# Web Design with WordPress & PHP Certificate

Learn front-end and back-end web development, including HTML & CSS, JavaScript/jQuery, PHP, MySQL, and building custom WordPress themes. Develop skills in coding webpages, creating web graphics, and coding HTML emails, while also learning about code management and deploying sites.

Group classes in NYC and onsite training is available for this course. For more information, email <u>corporate@nobledesktop.com</u> or visit: <u>https://www.nobledesktop.com/certificates/web-design-wordpress</u>

# **Course Outline**

This package includes these courses

- Web Development with HTML & CSS (18 Hours)
- Sketch Bootcamp (12 Hours)
- Advanced HTML & CSS (18 Hours)
- Flexbox, Grid, & Bootstrap (12 Hours)
- JavaScript for Front-End (18 Hours)
- Front-End Tools & Portfolio (18 Hours)
- Intro to HTML Email (6 Hours)
- PHP & MySQL Bootcamp (18 Hours)
- WordPress for Coders (6 Hours)

#### Web Development with HTML & CSS

- Start building websites by hand-coding HTML & CSS
- · Create multi-page websites with text, images, & more
- · Learn how to style with CSS
- · Upload your files using FTP to make the site live

## Sketch Bootcamp

- Create UI (user interface) and UX (user experience) designs for websites and apps
- Build layouts using text, images, layout grids, artboards, pages, and more.
- Make responsive web designs that are optimized for mobile, tablet, and desktop screens.
- Harness the power of symbols to create reuseable design elements.

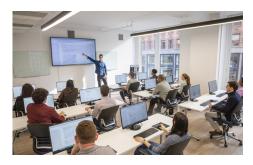

hello@nobledesktop.com • (212) 226-4149

- Optimize graphics for web and app design (create hi-res 2x graphics, SVG, JPEG, and PNG).
- Turn your designs into clickable prototypes that can be shared with others
- Master Sketch's symbols by learning how to override their content and styling to create powerful design systems.
- Update symbols and styles across multiple Sketch files (or computers) using shared Libraries.
- · Learn useful plugins that can add amazing new features to Sketch and speed up your work.

#### **Advanced HTML & CSS**

- Master important CSS concepts such as positioning, advanced CSS selectors, relative type sizing (px, em, rem), calc(), and much more
- Learn sophisticated styling with multiple background images, transparent color using RGBA, CSS gradients, shadows, and more
- Create animated effects using CSS transitions & transforms

#### Flexbox, Grid, & Bootstrap

- CSS Flexbox for laying out and aligning webpage content.
- CSS Grid for an entirely new way to think about laying out entire webpages.
- · Learn how to use Bootstrap (which is made with Flexbox) to build out layouts quickly.

#### JavaScript for Front-End

- · Write JavaScript code to add animation and interactivity to webpages
- Learn the fundamentals of the JavaScript language (variables, loops, arrays, functions, etc.)
- Understand how to use free pre-made JavaScripts to quickly can add many different kinds of common functionality
- · Create animated slideshows and build animated image enlargers
- Learn to animate any content within a webpage—including SVG—using GreenSock (GSAP)

#### Front-End Tools & Portfolio

- · Go from design to coded website, with guidance from an expert developer
- · What Git is and how it works
- Installing and setting up Git to track changes in your code
- · Using GitHub for collaboration with other developers

#### Intro to HTML Email

- Learn how to code HTML Email messages that are effective and cross-mail-client compatible.
- Build and work with multiple layouts: a simple one-time email blast and a more complex weekly newsletter.
- Gain a deeper understanding about email-friendly CSS and how to manage various email client issues.

#### PHP & MySQL Bootcamp

- Learn how to use PHP to bring websites to life, turning static HTML into a two-way, user-interactive experience.
- An introduction to the basics of PHP and MySQL, the backbone of many web-related activities: handling form submissions, interacting
  with databases, and more.
- · Gain a solid foundation of how PHP works, including working with forms, sessions, and more.
- Learn the basics of MySQL, using SQL to fetch, insert, update, delete, and search records.

## **WordPress for Coders**

- Learn how a great Content Management System (CMS) will increase efficiency; making maintenance, updating, and adding special functionality easier.
- Learn how to do a custom install of WordPress and edit existing themes.
- Develop your own themes and install plugins.